# Контроллер иттербиевого волоконного лазера ИЛМИ-1 с

#### режимом пачка-пауза.

Описание поддерживаемого набора команд.

Контроллер иттербиевого волоконного лазера ИЛМИ-1 (далее по тексту - устройство) полностью поддерживает протокол обмена, описанный в документе STAND.pdf. Скорость обмена - 115200 Бод.

Тип устройства – 196.

Ниже побайтно расписаны пакеты, принимаемые устройством и отправляемые им в ответ для всех поддерживаемых устройством команд.

## **Все целочисленные параметры размером в 2 или 4 байта передаются начиная с младшего.**

#### **1. Выдать серийный номер (код 00h).**

От сервера:

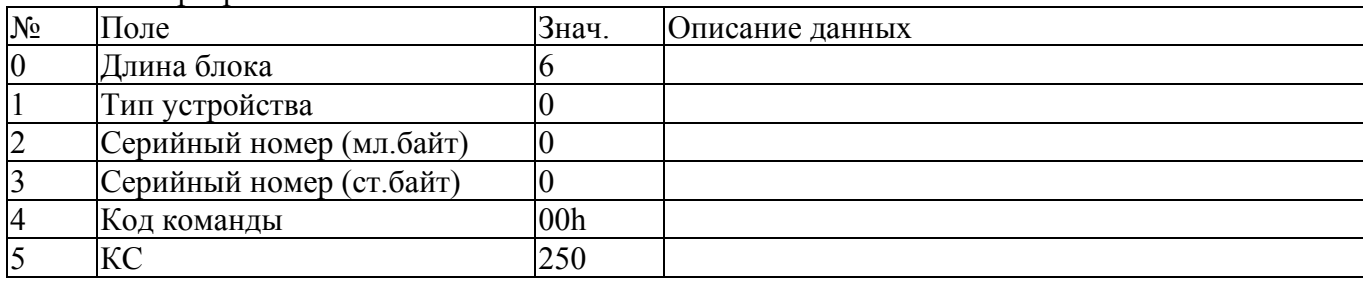

#### От устройства:

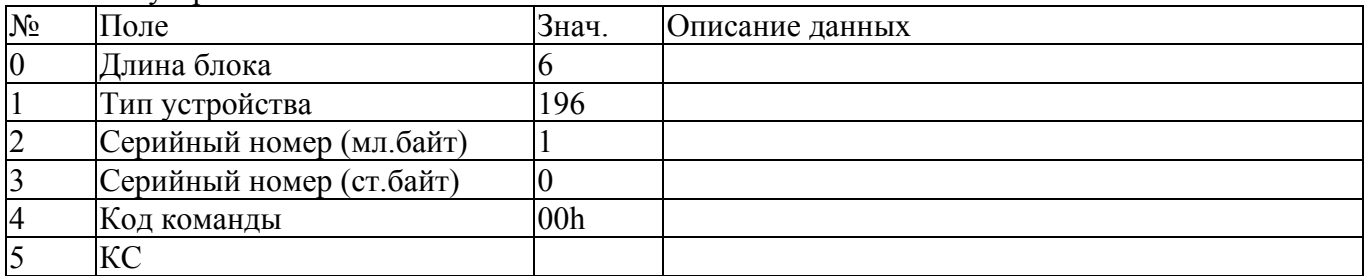

#### **2. Выдать версию ПО (код F1h).**

От сервера:

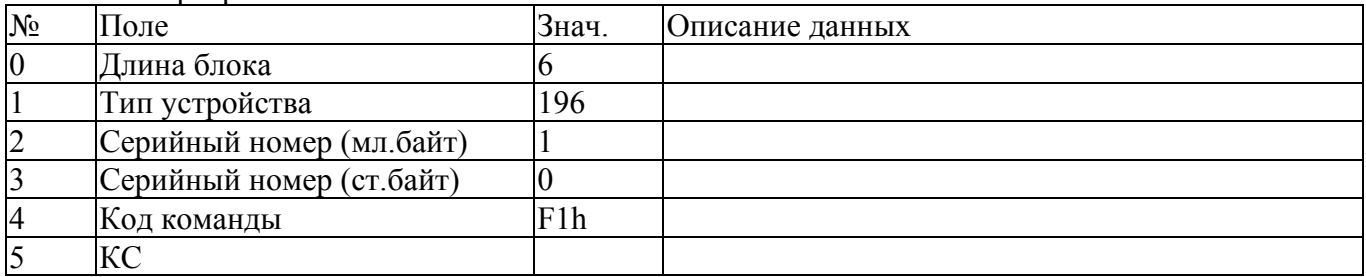

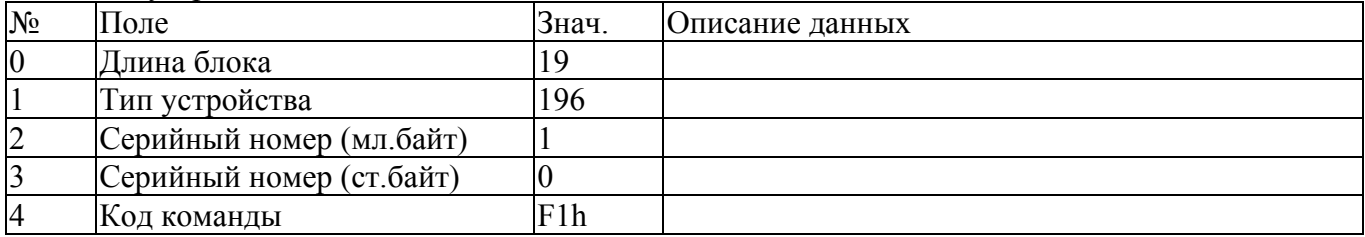

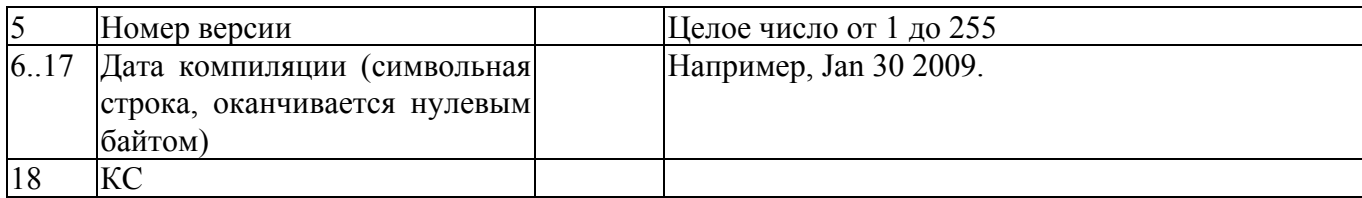

#### **3. Выдать текущее состояние (код 01h)**

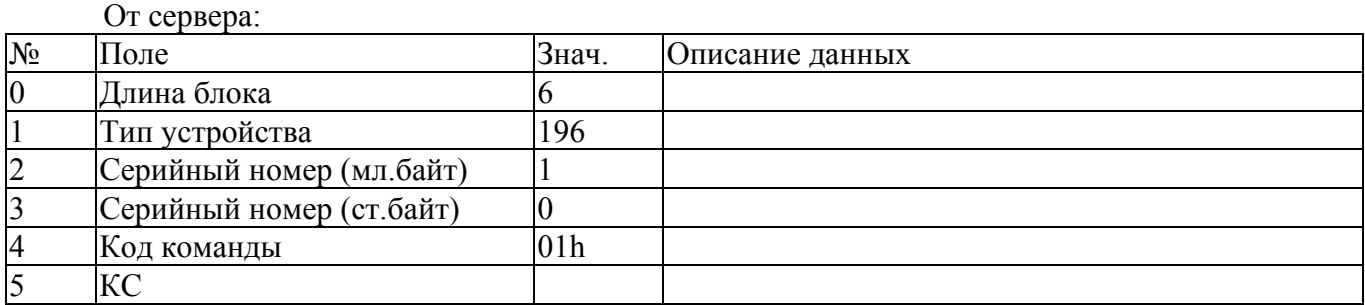

## От устройства:

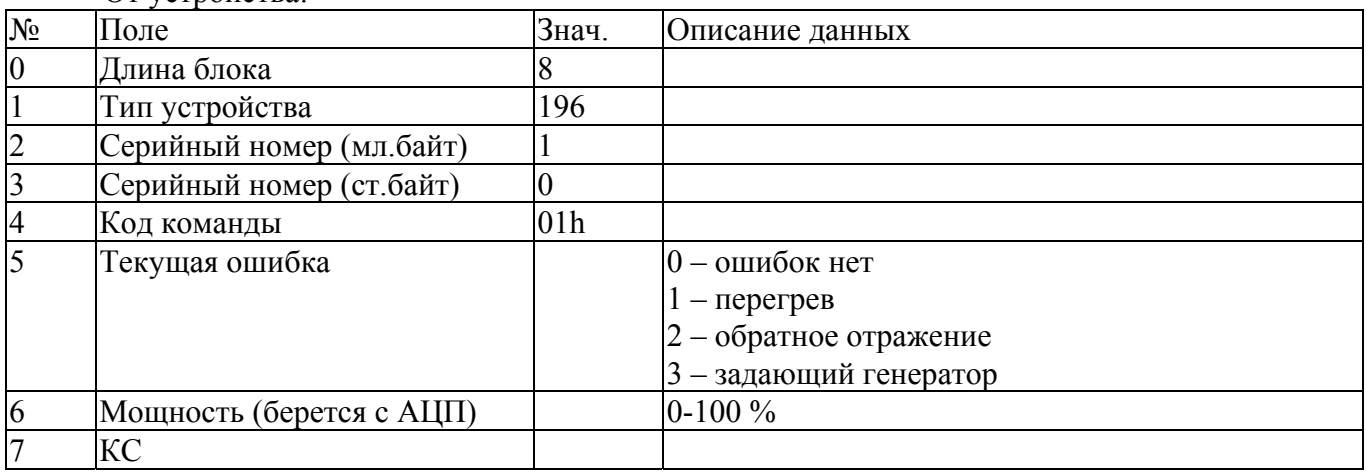

# **4. Задать параметры (код 04h).**

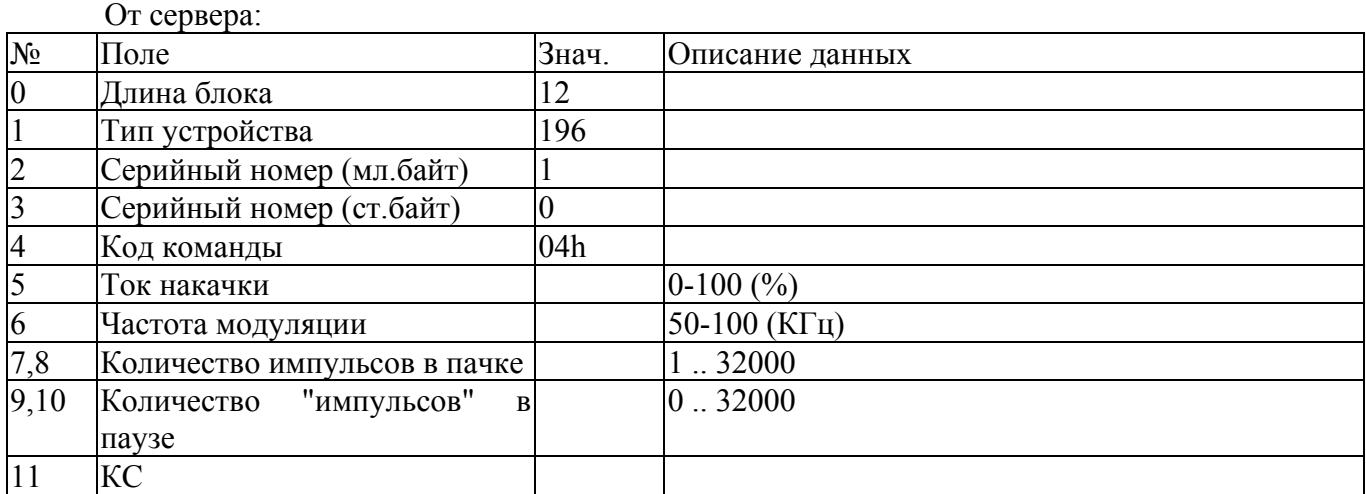

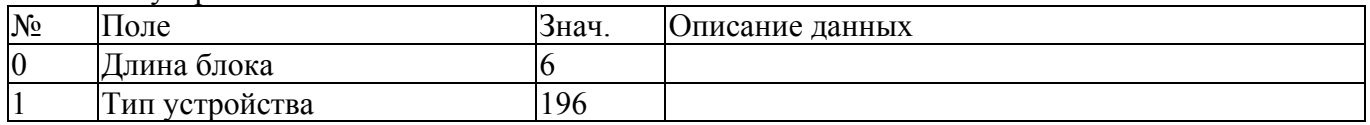

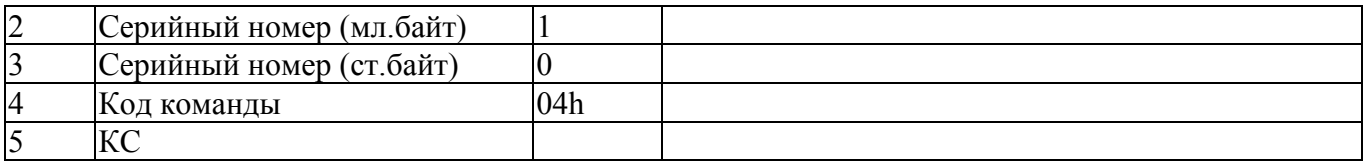

# **5. Выдать параметры (код 05h).**

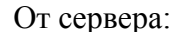

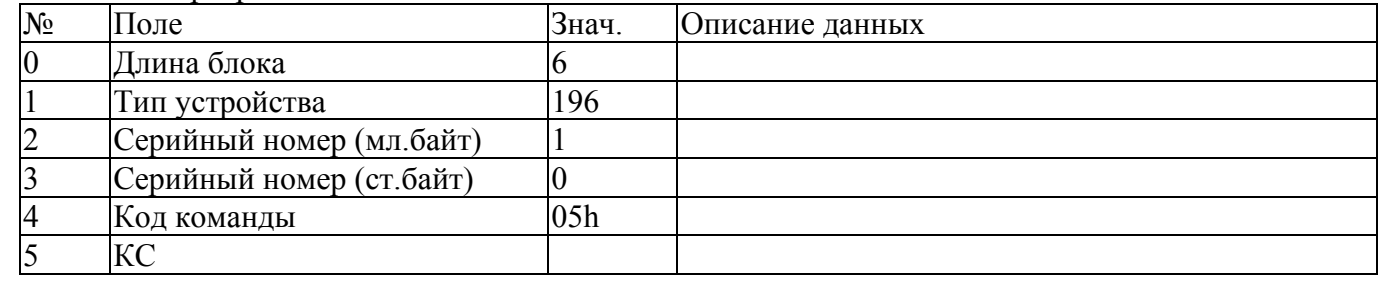

#### От устройства:

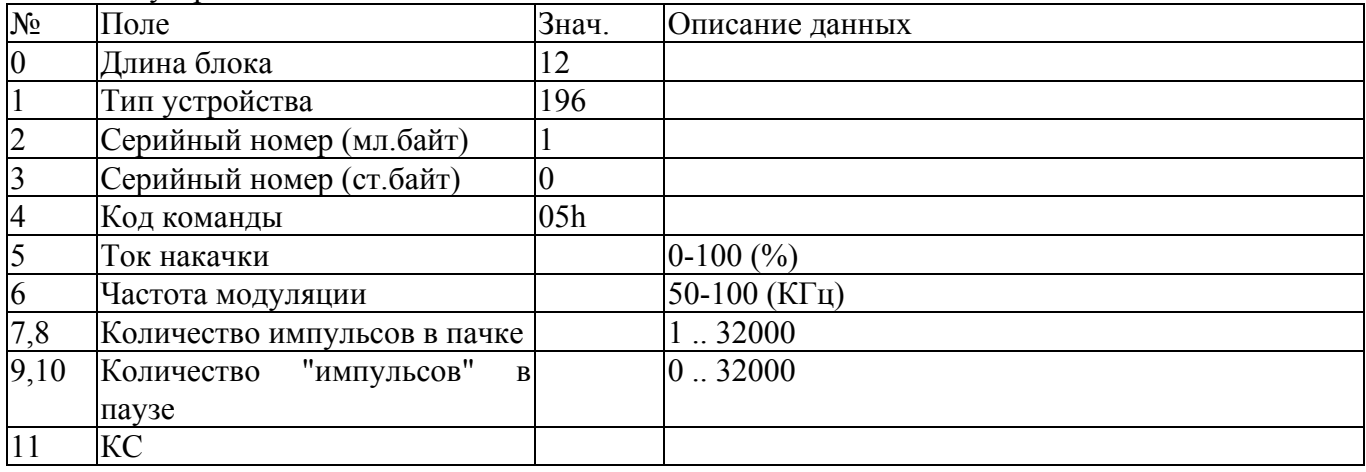

# **6. Инициализировать устройство (код 09h)**

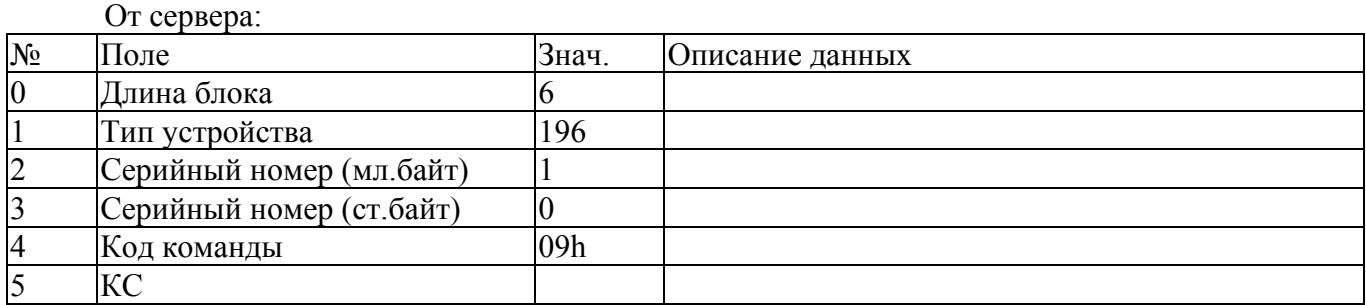

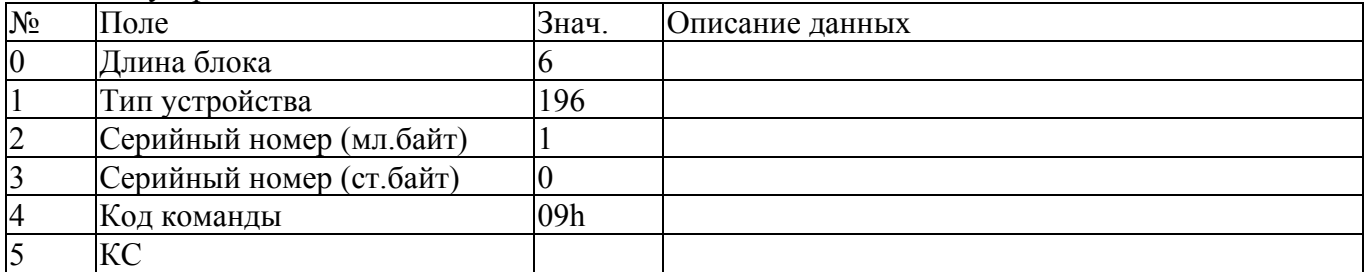

# **7. Перейти в рабочий режим (код 06h)**

## От сервера:

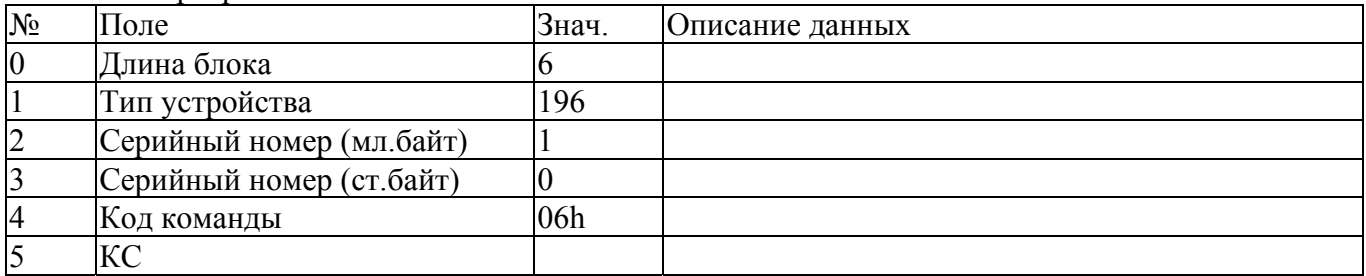

От устройства:

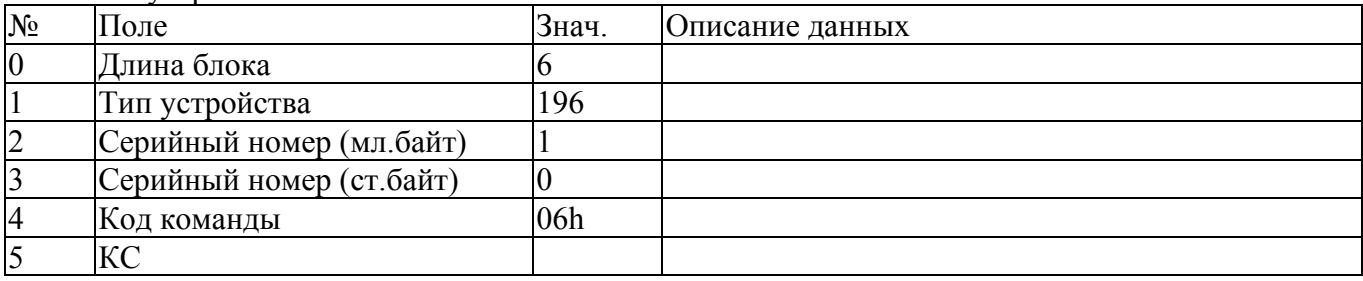

# **8. Перейти в дежурный режим (код 07h)**

От сервера:

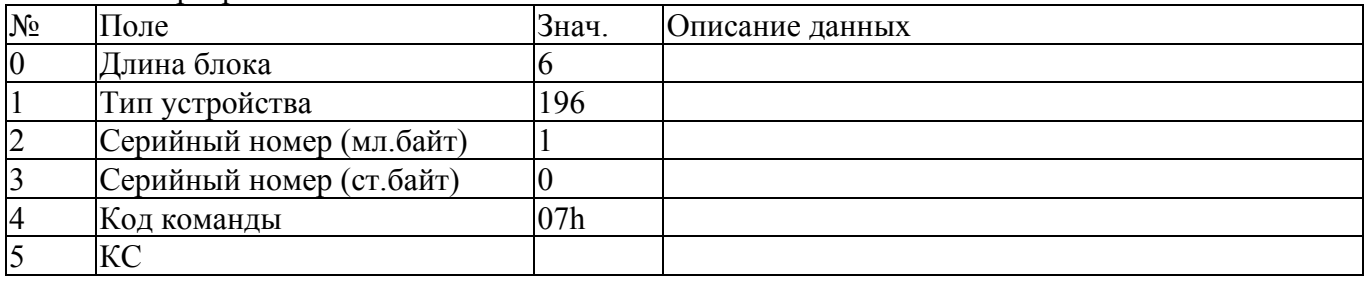

От устройства:

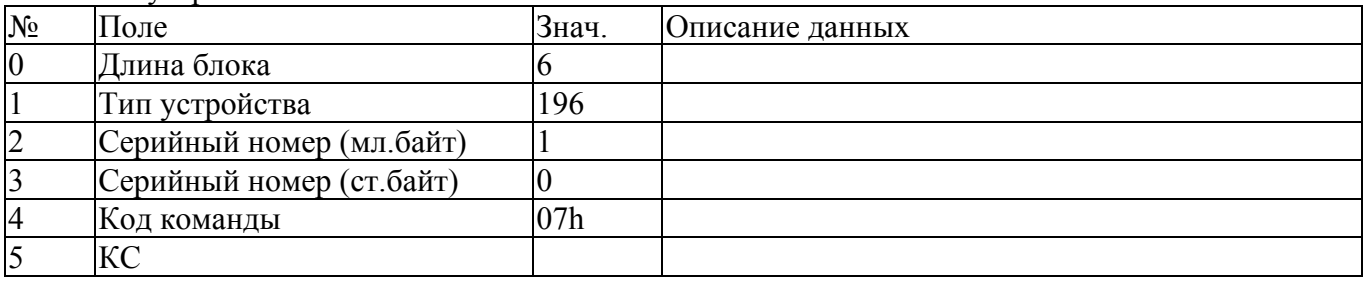

# **9. Включить/выключить пилот (код 42h)**

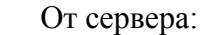

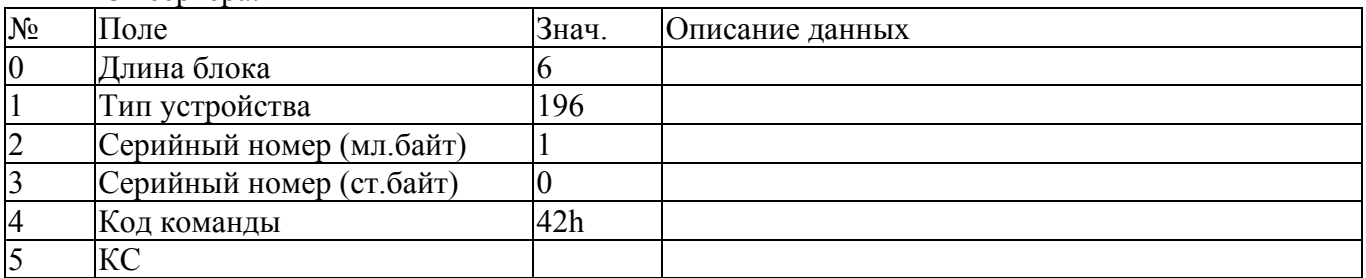

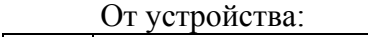

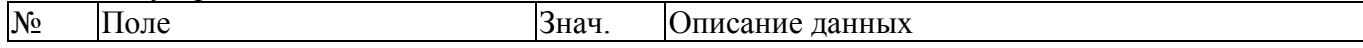

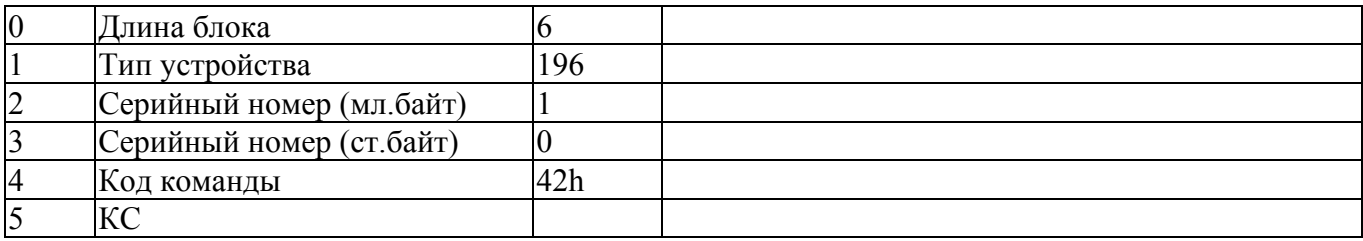

# **10. Получить значения счетчиков наработки (код F2h)**

От сервера:

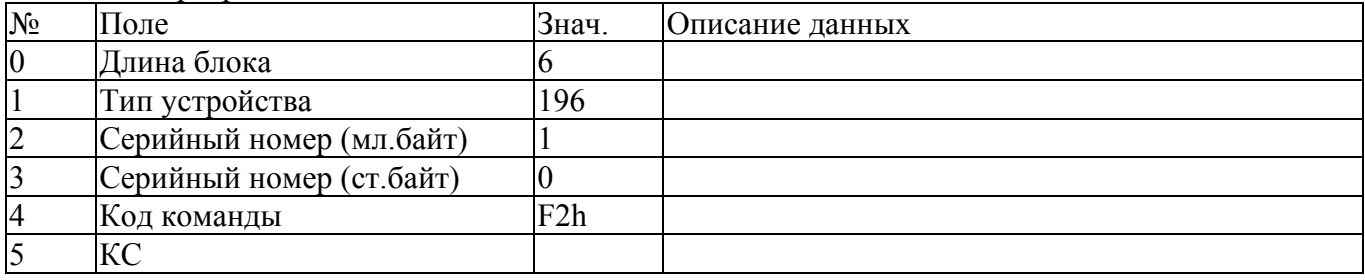

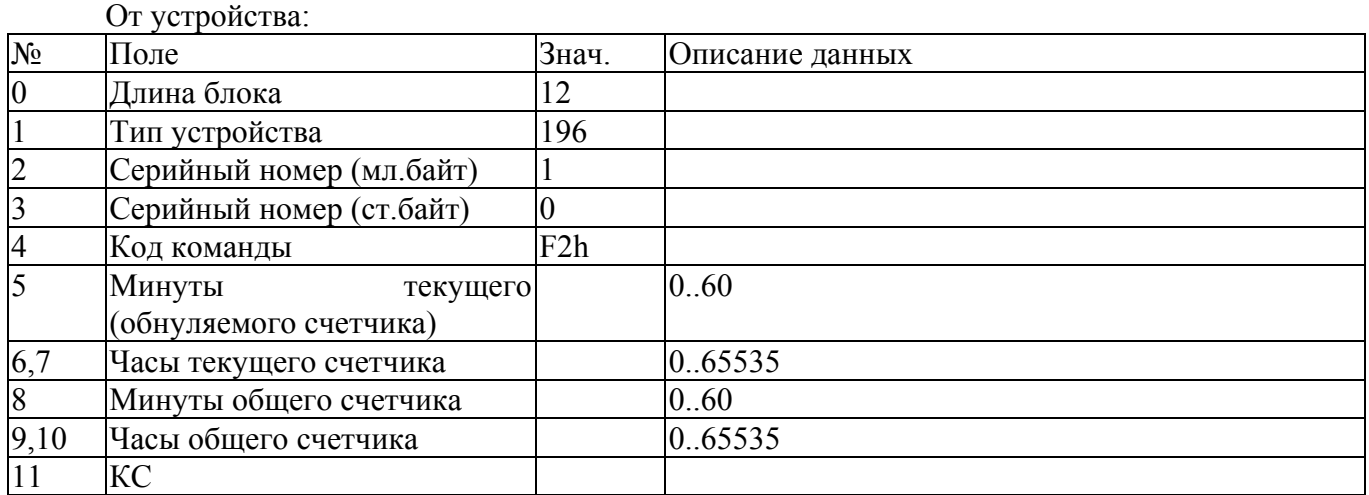

#### **11. Обнулить текущий счетчик наработк (код F3h)**

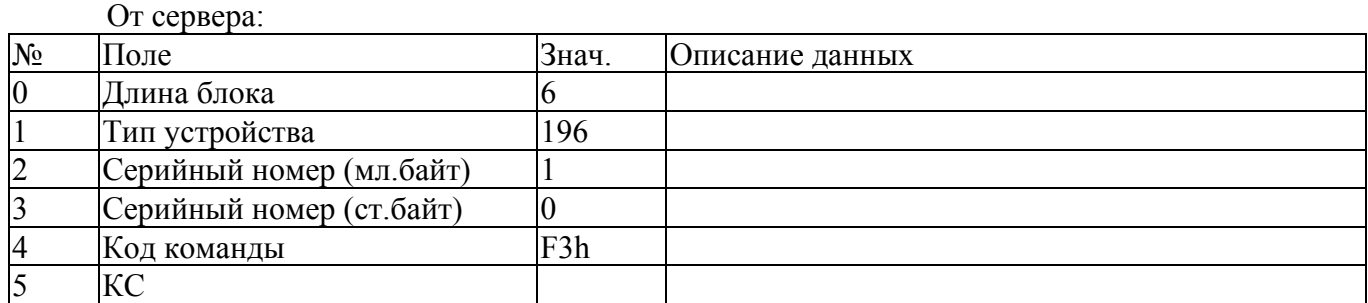

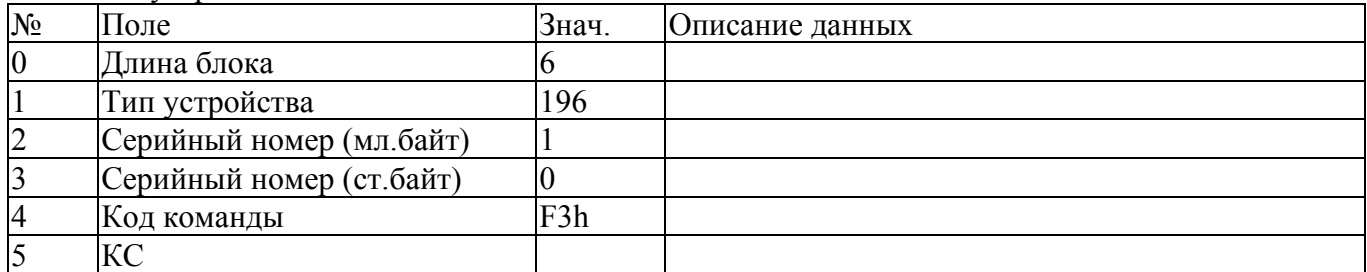

## **12. Программный ресет устройства (код EEh).**

Используется в случае наличия в контроллере встроенного загрузчика обновленного ПО для передачи управления загрузчику.

От сервера:

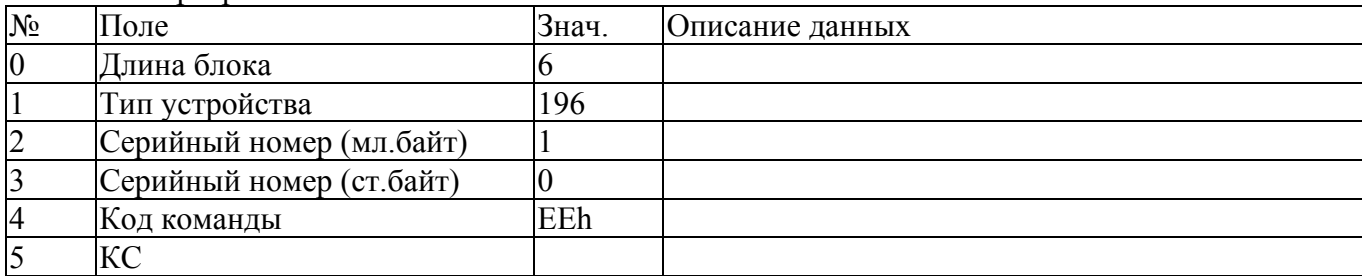

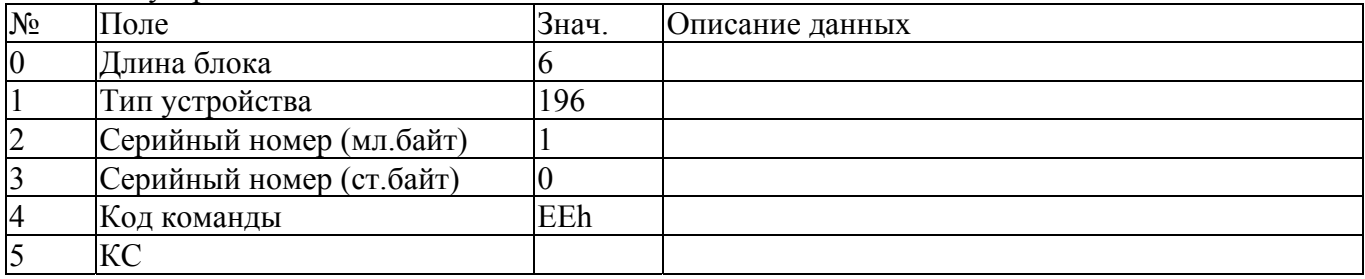